# **5. STIVA ŞI COADA**

## **5.1. Stiva**

Stiva este o structură de date abstractă pentru care atât operația de inserare a unui element în structură, cât și operația de extragere a unui element se realizează la un singur capăt, denumit *vârful* stivei.

Singurul element din stivă la care avem acces direct este cel de la vârf.

#### *OperaŃii caracteristice*

Singurele operatii ce pot fi executate cu o stivă sunt:

- crearea unei stive vide:
- **inserarea unui element în stivă (operație denumită în** literatura de specialitate **PUSH**<sup>1</sup>)
- extragerea unui element din stivă (operație denumită în termeni de specialitate **POP**<sup>2</sup> )
- **accesarea elementului de la vârf** (operație denumită  $\text{TOP}^3$ ).

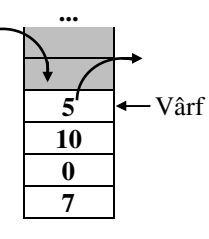

*Ca să ne imaginăm mai bine funcŃionarea unei stive, să ne gândim cum lucrăm cu un teanc de farfurii. Când dorim să punem o farfurie în teanc, o punem deasupra, când dorim să* luăm o farfurie din teanc, o luăm tot pe cea de deasupra. Motivul este lesne de înțeles: *nu ne-am propus să spargem farfuriile!* 

Acest mod de funcționare face ca ultimul element inserat în stivă să fie primul extras. Din acest motiv, *stiva* este definită și ca o structură de date care funcționează după principiul **LIFO** (**L**ast **I**n **F**irst **O**ut – Ultimul Intrat Primul Ieşit).

## *Care este utilitatea stivelor?*

In informatică stiva joacă un rol fundamental. Pentru a întelege mecanisme fundamentale ale programării (de exemplu, funcțiile sau recursivitatea) este necesară cunoașterea noțiunii de stivă. Pe scurt, stiva este utilă în situații în care este necesară memorarea unor informații și regăsirea acestora într-o anumită

 $\overline{a}$ 

<sup>1.</sup> În traducere exactă, PUSH înseamnă "a împinge". Termenul sugerează o imagine plastică: imaginându-ne stiva ca un sac, **PUSH** ar însemna că împingem înăuntru un element, prin capătul superior (nu prin mijloc sau pe la fundul sacului).

<sup>2.</sup> În traducere, **POP** înseamnă "a scoate cu zgomot (de exemplu dopul, etc), a descărca (pistolul, etc), a ieşi repede sau pe neașteptate" (Levițchi, Leon; Bantaş, Andrei - Dicționar englez-român). Imaginea este de asemeni sugestivă: **POP** este operația prin care primul element, cel de deasupra, "sare" din structură (sau din sac, ca să păstrăm analogia).

<sup>3.</sup> În traducere, **TOP** înseamnă "vârf".

ordine, descrisă de principiul **LIFO**. Stiva este utilizată atunci când programul trebuie să amâne execuția unor operații, pentru a le executa ulterior, în ordinea inversă a apariției lor. Operația curentă este cea corespunzătoare vârfului stivei, în stivă fiind reținute toate informațiile necesare programului pentru a executa operatiile respective.

## *Cum implementăm o stivă?*

Stiva este o structură de date abstractă, ce poate fi implementată în diferite moduri. De exemplu, putem implementa o stivă ca un vector în care reținem elementele stivei. Pentru ca acest vector să functioneze ca o stivă, singurele operații permise sunt operațiile caracteristice stivei.

Pentru exemplificare, să prezentăm declarațiile necesare pentru implementarea unei stive cu elemente de tip int:

```
#define DimMax 100 //numarul maxim de elemente din stiva 
typedef int Stiva[DimMax]; 
//tipul Stiva implementat ca vector 
Stiva S; //stiva 
int vf; //varful stivei
```
#### *Crearea unei stive vide*

Pentru a crea o stivă vidă inițializăm vârful stivei cu  $-1$  (vârful stivei indică întotdeauna poziția ultimului element introdus în stivă; elementele sunt memorate în vector începând cu poziția 0):

# $\mathbb{V}^{f=-1}$ ;

*Inserarea unui element în stivă* 

Pentru a insera un element x în stiva S trebuie să verificăm în primul rând dacă "avem loc", deci dacă stiva nu este plină. Dacă stiva este plină, inserarea nu se poate face, altfel vom mări vârful stivei şi vom plasa la vârf noul element.

De exemplu, dacă dorim să inserăm elementul  $x = 3$  în stiva din figura următoare, obținem:

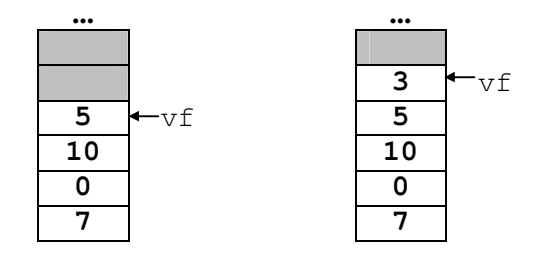

Prof. E. Cerchez; prof. M. Şerban

Stiva S înainte de inserare Stiva S după inserare

```
\textbf{if} (vf == DimMax-1) //stiva este plina
    cout<<"Eroare - stiva este plina\n"; 
    else //inseram elementul x in stiva S 
   S[++vf] = x;
```
*Extragerea unui element din stivă*

Pentru a extrage un element dintr-o stivă S trebuie să verificăm în primul rând dacă există elemente în stivă (deci dacă stiva nu este vidă). Dacă da, reținem elementul de la vârful stivei într-o variabilă (să o notăm x), după care micşorăm cu o unitate vârful stivei. De exemplu, dacă extragem un element din stiva din figura următoare, obținem:

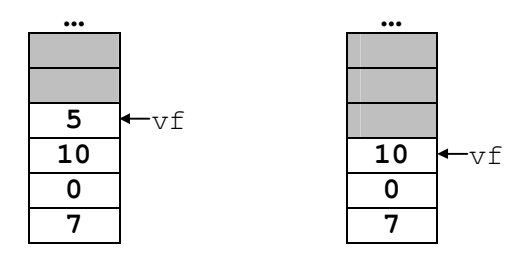

Stiva S înainte de extragere Stiva S după extragere

```
if (vf<0) //stiva este vida
   cout<<"Eroare - stiva este vida\n"; 
   else //extragem elementul de la varf 
  x = S[vf--];
```
### *Accesarea elementului de la vârf*

Prin modul său restrictiv de functionare, stiva permite numai accesarea elementului de la vârf. Dacă dorim să aflăm valoarea unui alt element al stivei, ar trebui să "golim" stiva (deci să extragem succesiv elemente) până la elementul dorit. Accesarea elementului de la vârf presupune determinarea valorii acestuia, valoare pe care noi o vom reține într-o variabilă denumită x.

 $\vert x = S[vf];$ 

 $Observa$ *ii* 

- 1. Dezavantajul implementării unei stive ca vector alocat static constă în faptul că indiferent de numărul de elemente existente în stivă, dimensiunea zonei de memorie alocată stivei este aceeaşi (DimMax).
- 2. Pentru a executa operații cu stiva alocată static este suficient să cunoaștem vârful stivei. Ca să reținem mai ușor modul de funcționare a stivei, ne imaginăm că la inserare vârful stivei urcă, iar la extragere vârful coboară.

## **5.2. Coada**

Coada este o structură de date abstractă, pentru care operatia de inserare a unui element se realizează la un capăt, în timp ce operatia de extragere a unui element se realizează la celălalt capăt.

Singurul element din coadă la care avem acces direct este cel de la început.

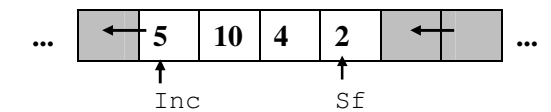

#### *OperaŃii caracteristice*

Singurele operații ce pot fi executate cu o coadă sunt:

- crearea unei cozi vide:
- inserarea unui element în coadă;
- extragerea unui element din coadă;
- accesarea unui element.

Executarea acestor operații asupra unei cozi presupune cunoașterea începutului cozii (să-l notăm Inc) şi a sfârşitului acesteia (să-l notăm Sf).

*Modul de funcționare a unei cozi este foarte ușor de intuit: toată lumea a "stat la coadă", măcar o dată. Orice situaŃie în care sunt mai multe cereri de acces la o resursă unică (de exemplu, mai mulŃi clienŃi şi o singură vânzătoare; o singură pompă de benzină şi mai multe maşini, un singur pod şi mai multe capre, etc) necesită formarea unei "linii de*   $a$ <sup>*g*</sup> *a*<sub>*z*</sub> *a*<sup>*r*</sup> *nu apar alte priorități, cererile sunt satisfăcute în ordinea sosirii.* 

Datorită faptului că întotdeauna este extras ("servit") primul element din coadă, iar inserarea oricărui nou element se face la sfârșit ("la coadă"), coada este definită ca o structură de date care funcționează după principiul FIFO (First In First Out – Primul Intrat Primul Ieşit).

## *Care este utilitatea unei cozi?*

Utilitatea structurii de tip coadă reiese din modul său de funcționare – este necesară utilizarea unei cozi atunci când informațiile trebuie prelucrate exact în ordinea în care "au sosit" și ele sunt retinute în coadă până când pot fi prelucrate. În informatică, cozile sunt utilizate frecvent. De exemplu, să considerăm că avem o retea de calculatoare și o singură imprimantă. Când utilizatorii rețelei vor da comenzi de tipărire, imprimanta nu poate răspunde tuturor comenzilor în acelaşi timp (imaginați-vă ce-ar ieși!). Prin urmare comenzile de tipărire primite sunt înregistrate într-o coadă (*Print Queue* – Coadă de Tipărire). Imprimanta va tipări documentele pe rând, în ordinea în care au fost înregistrate în coadă. Un alt exemplu: pentru a mări viteza de executie, microprocesoarele Intel utilizează o coadă de instrucțiuni în care sunt memorate instrucțiunile care urmează a fi executate.

*Cum implementăm o coadă?* 

Coada este o structură de date abstractă, care poate fi implementată în diferite moduri. Ca și în cazul stivei, coada poate fi implementată static, reținând elementele sale într-un vector.

Să considerăm următoarele declarații care reprezintă o coadă cu elemente de tip int alocată static:

```
#define DimMax 100 //numarul maxim de elemente din coada 
typedef int Coada[DimMax]; 
//tipul Coada implementat ca vector 
Coada C; //coada 
int Inc, Sf; //ineputul si sfarsitul cozii
```
Elementele cozii sunt memorate în vector de la poziția  $\text{Inc}$  până la poziția  $\text{St}$ , deci numărul lor este Sf-Inc+1.

#### *Crearea unei cozi vide*

Pentru a crea o coadă vidă trebuie să inițializăm variabilele Inc și Sf astfel: Inc =  $0;$  $Sf = -1;$ 

Observati că numărul de elemente din coadă este 0, iar pozitia pe care va fi plasat primul element din coadă este 0.

#### *Inserarea unui element în coadă*

Pentru a insera un element x în coada C trebuie să verificăm în primul rând dacă "avem loc", deci dacă variabila Sf nu depășește dimensiunea maximă a vectorului. Dacă inserarea se poate face, vom mări valoarea variabilei Sf cu o unitate (coada "crește") și vom plasa la sfârșit noul element.

De exemplu, să inserăm elementul  $x = 3$  în coada din figura următoare:

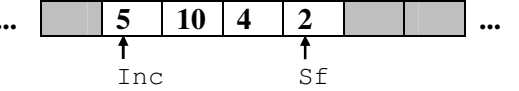

Coada C înainte de inserare

... 
$$
\begin{array}{|c|c|c|c|c|}\n5 & 10 & 4 & 2 & 3 & ... \\
\hline\n1 & & & & & \uparrow & & \\
 & & & & & \text{Sf} & & \\
 & & & & & & \text{Sf} & & \\
\end{array}
$$

Coada C după inserare

```
if (Sf == DimMax-1) //nu mai avem loc
   cout<<"Eroare\n"; 
   else //inseram elementul x in coada C 
  C[++Sf] = x;
```
*Extragerea unui element din coadă*

Pentru a extrage un element dintr-o coadă C trebuie să verificăm în primul rând dacă numărul de elemente din coadă este diferit de 0 (coada nu este vidă). Dacă da, reținem elementul de la începutul cozii într-o variabilă (să o notăm  $x$ ), după care mărim cu o unitate începutul cozii.

De exemplu, să extragem un element din coada din figura următoare:

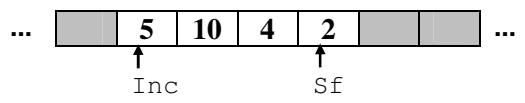

Coada C înainte de extragere

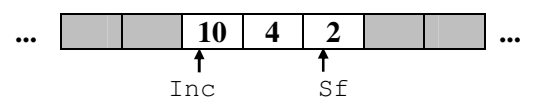

Coada C după extragere

```
if (Inc > Sf) //coada este vida 
  cout<<"Eroare \n";
   else //extragem primul element 
  x = C[Inc++];
```
#### *Accesarea unui element*

Singurul element al unei cozi care poate fi accesat direct este primul. Dacă dorim să aflăm valoarea unui alt element, va trebui să extragem succesiv elemente până la cel dorit.

Accesarea primului element are ca scop determinarea valorii acestuia, valoare pe care o vom reține într-o variabilă denumită x.

 $\vert x = C[Inc];$ 

#### $Observe$ *ie*

În acest mod de alocare statică a unei cozi observați că pe măsură ce inserăm și extragem elemente, atât sfârșitul, cât și începutul cozii "migrează" către limita maximă a vectorului. Dezavantajul este că în vector rămân pozitii neutilizate (de la  $\alpha$  până la  $\text{Inc}-1$ ). De exemplu, ar putea să apară o situație în care coada conține un element, dar operația de inserare să nu fie posibilă pentru că  $Inc = Sf = DimMax-1$ . O soluție mai bună ar fi de a reutiliza circular spațiul de memorie alocat cozii. Pentru aceasta, următoarea poziție după poziția i poate fi:

 $- i+1$ , dacă i<DimMax  $-1$ 

- 0, dacă i=DimMax-1

Acest lucru se poate scrie concis:  $(i+1)$  & DimMax.

#### *Caroiaj*

Se consideră un caroiaj dreptunghiular cu m linii şi n coloane, în care pe anumite poziții sunt plasate obstacole. În poziția inițială ( $x_0$ ,  $y_0$ ) se află plasat un mobil. Să se determine, pentru toate pozițiile în care mobilul poate ajunge, distanța minimă de la poziția inițială a mobilului, măsurată în deplasări elementare. Prin deplasare elementară se înțelege deplasarea mobilului cu o poziție stânga, dreapta, sus sau jos.

#### *Labirint*

Se dă un labirint dreptunghiular de dimensiuni nxm (n, m≤100). Pozițiile din stânga sus și dreapta jos sunt marcate cu  $\sigma$ , celelalte contin unul dintre numerele 1, 2, 3, 4. Scopul este de a parcurge labirintul din coltul stânga–sus până la coltul din dreapta–jos pe un drum de lungime minimă, pe direcții paralele cu laturile sale. Drumul urmat trebuie să plece din 0 în 1, apoi din 1 în 2, din 2 în 3 din 3 în 4, din 4 în 1 etc. Se poate ajunge în poziția finală din oricare poziție vecină ei.

Din fişierul de intrare INPUT.TXT se vor citi de pe prima linie numerele întregi n şi m, care reprezintă dimensiunile labirintului, iar de pe următoarele n linii câte m numere întregi, separate prin spatiu, reprezentând labirintul. În fișierul de ieşire OUTPUT.TXT se va afişa pe prima linie numărul minim de paşi, iar pe cea de a doua linie un şir de caractere, care reprezintă succesiunea de mişcări de pe cel mai scurt drum din labirint, folosind codificarea: D (jos), U (sus), L (stânga) respectiv R (dreapta).

*Exemplu* 

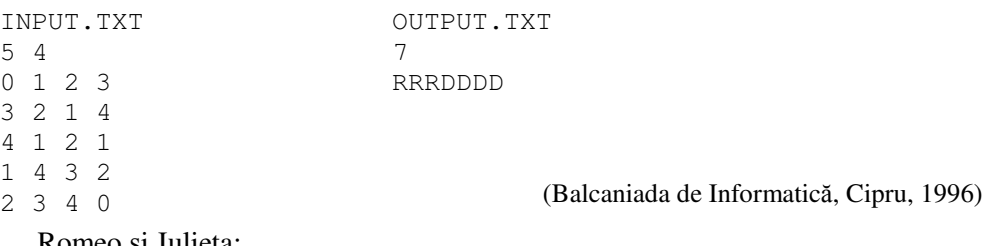

## Romeo şi Julieta:

http://campion.edu.ro/arhiva/index.php?page=problem&action=view&id=898

#### Alee

http://campion.edu.ro/arhiva/index.php?page=problem&action=view&id=831

### Paianjen

http://campion.edu.ro/arhiva/index.php?page=problem&action=view&id=682

## **Bibliografie**

E. Cerchez, M. Şerban – "Programarea în limbajul C/C++". Volumul I; Editura Polirom